## Graduate Operating Systems

Spring 2023

## Paper "DVS"

- Real-Time Systems
- Dynamic Voltage Scaling (DVS, DFS)
- Over-designed systems (peak performance)
- Periodic task model
- Earliest Deadline First (EDF)
- Rate Monotonic Scheduling (RM)
- Schedulability test

2

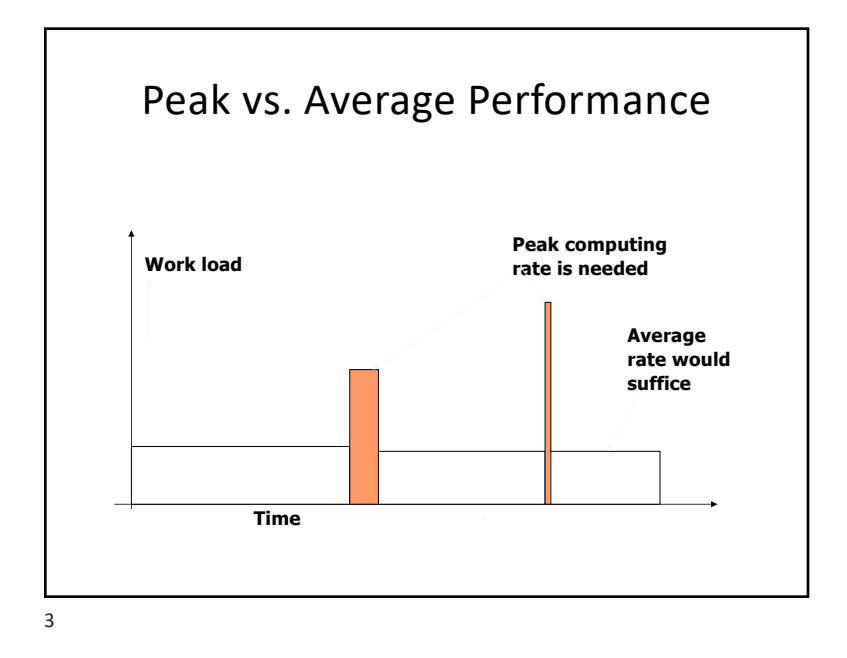

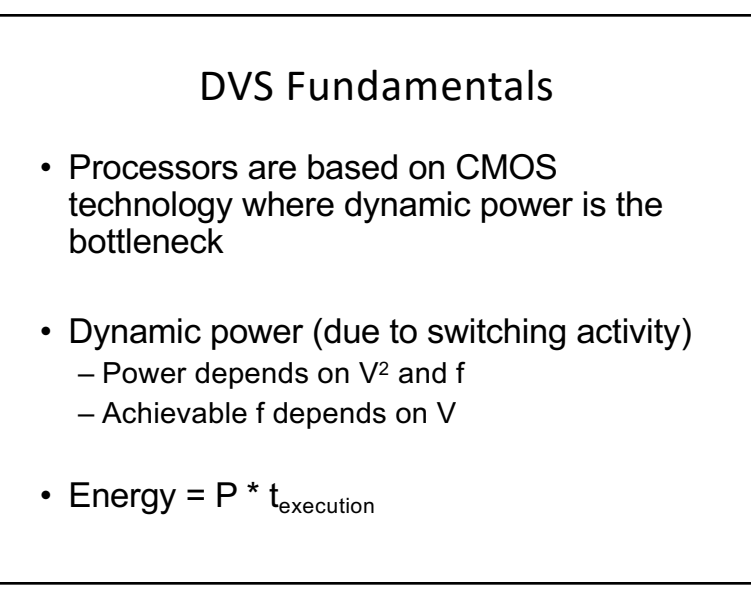

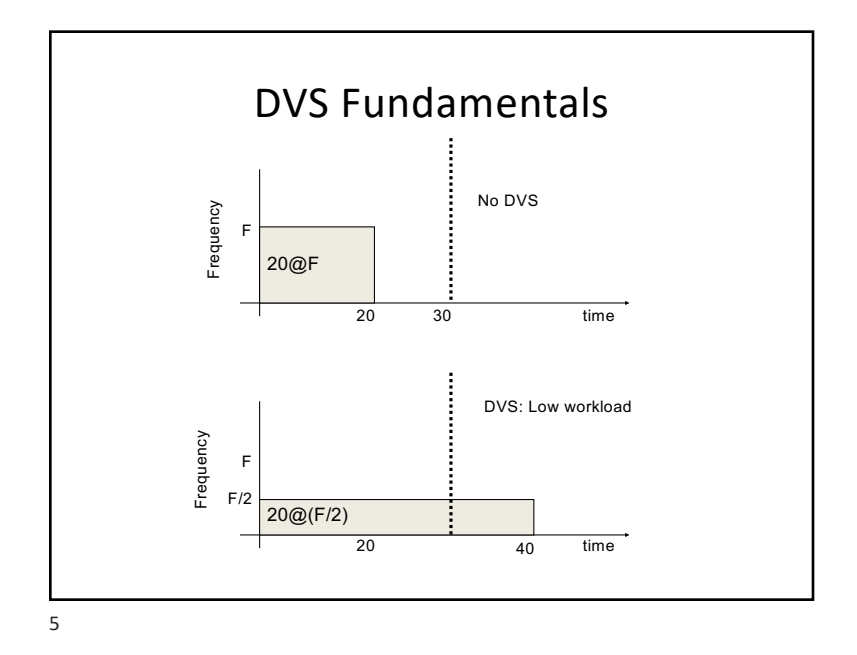

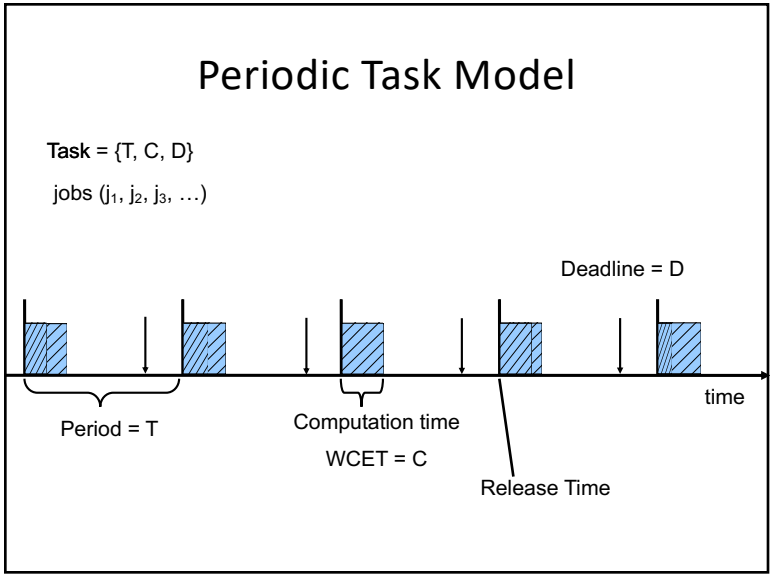

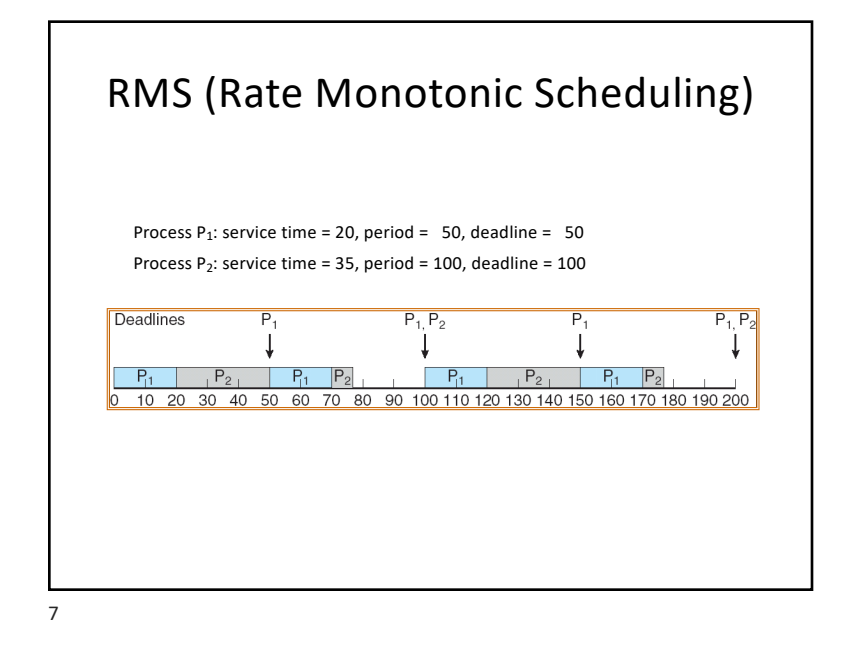

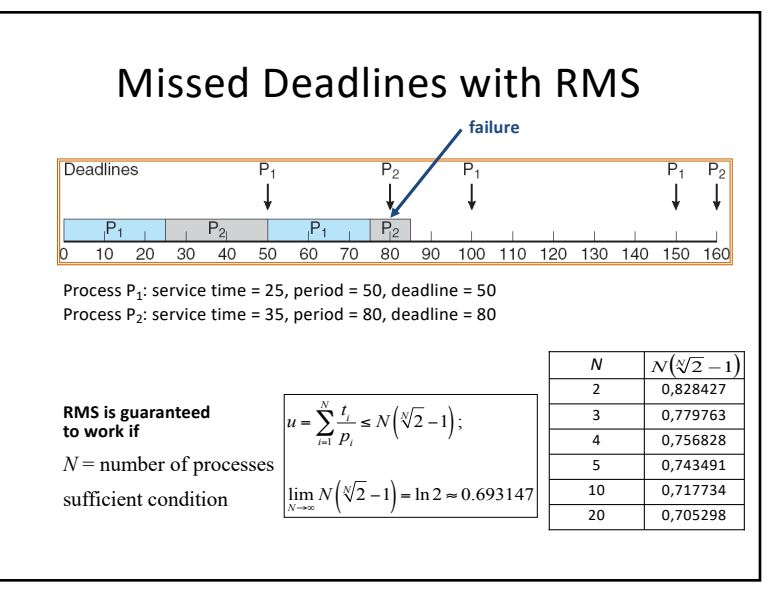

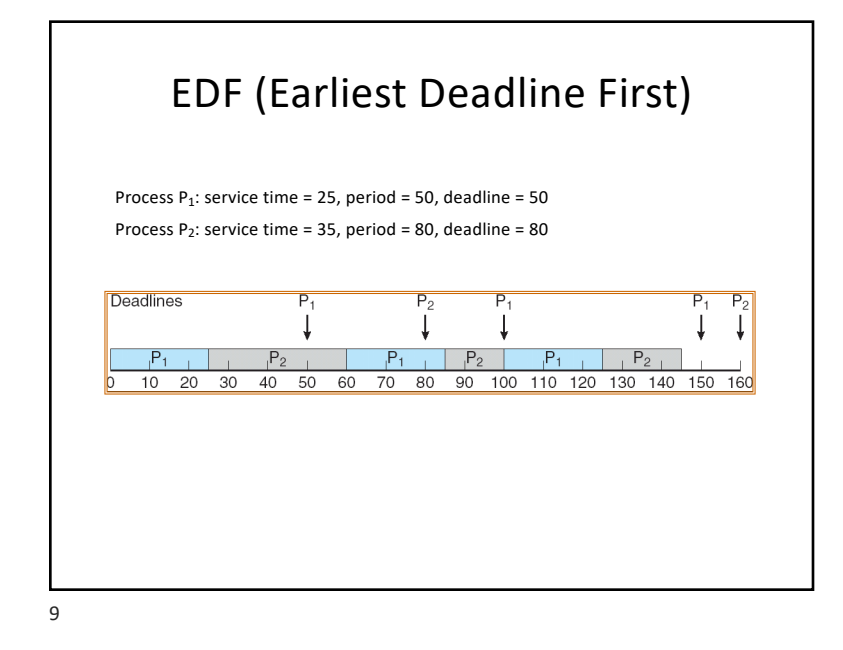

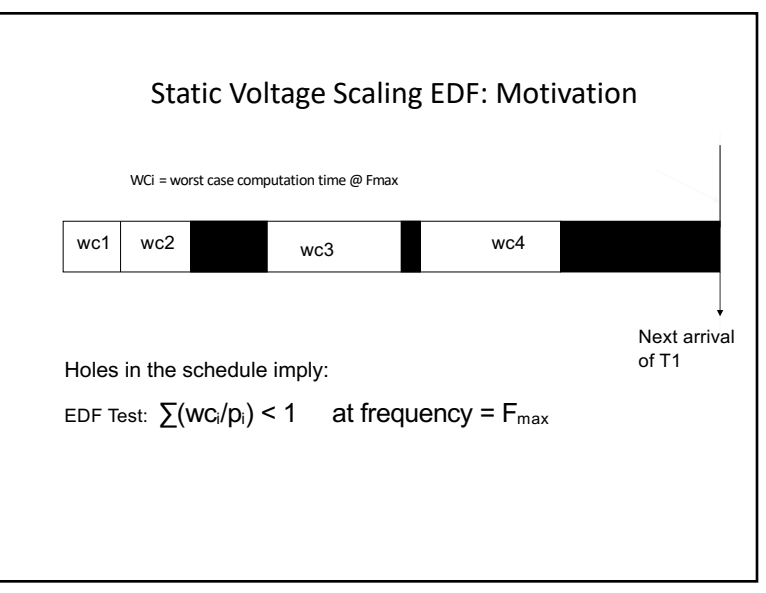

10

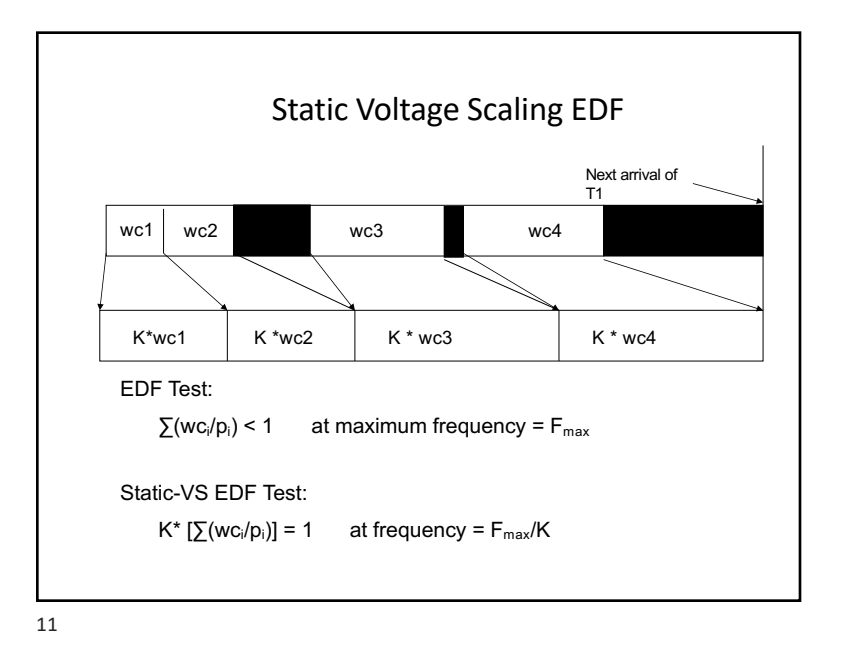

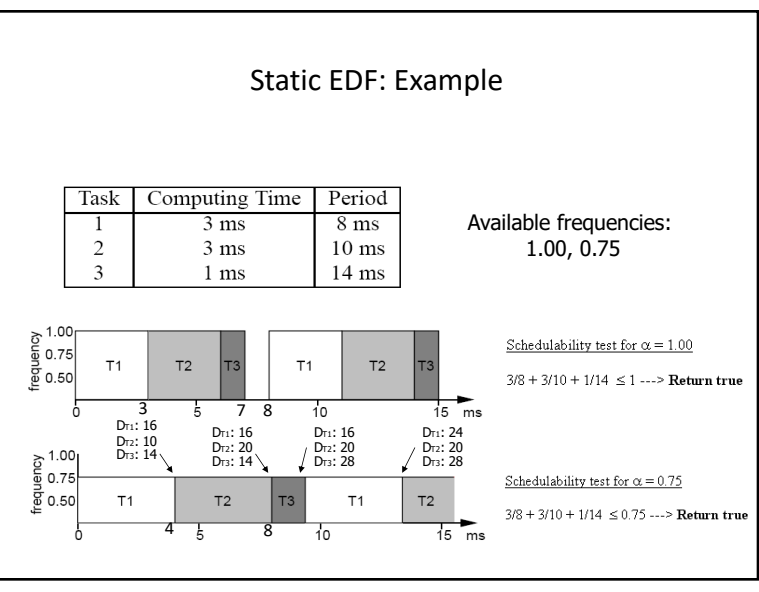

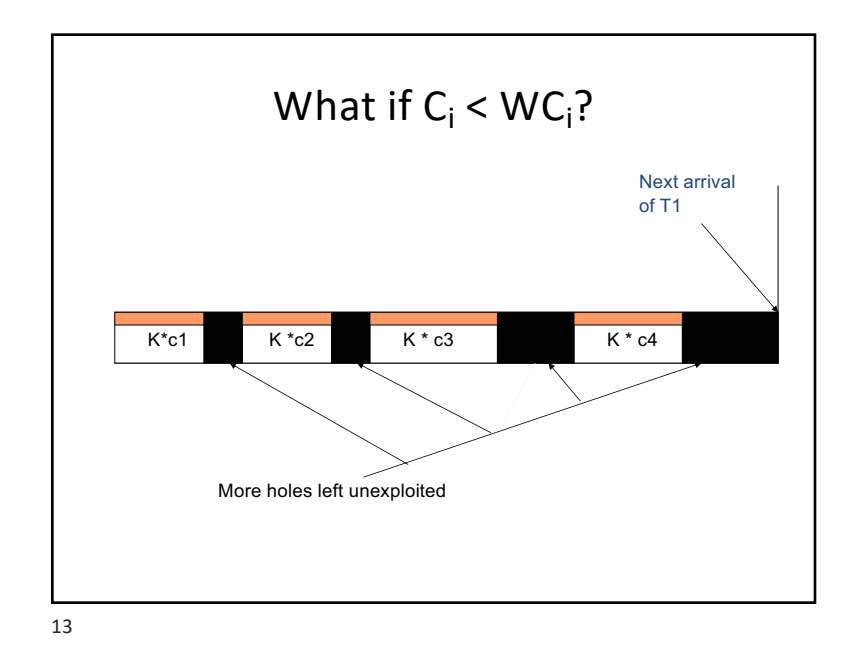

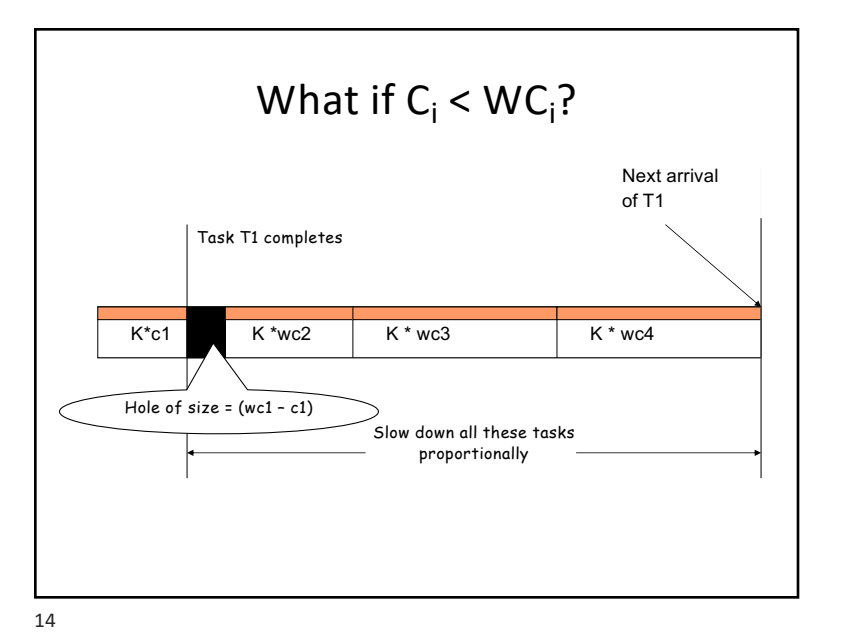

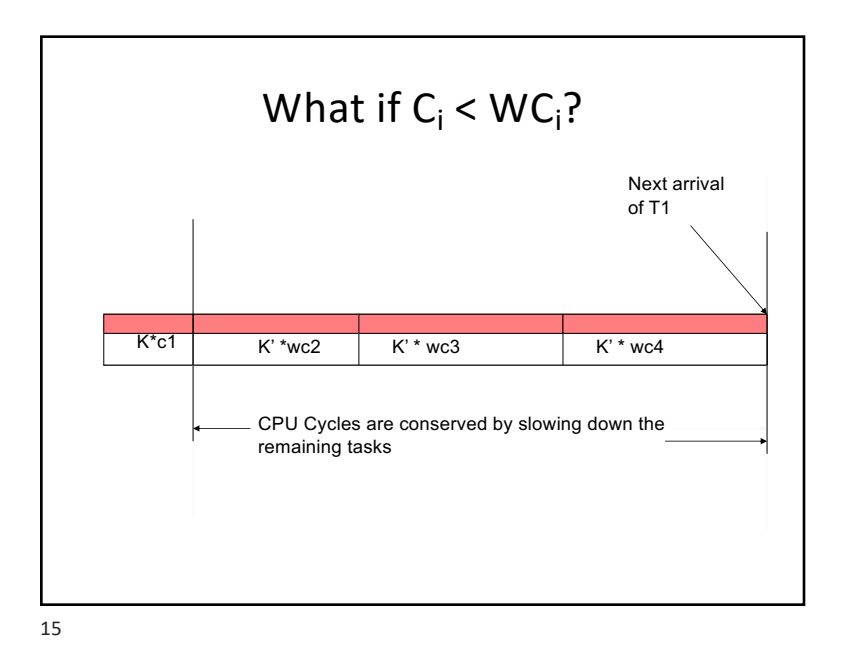

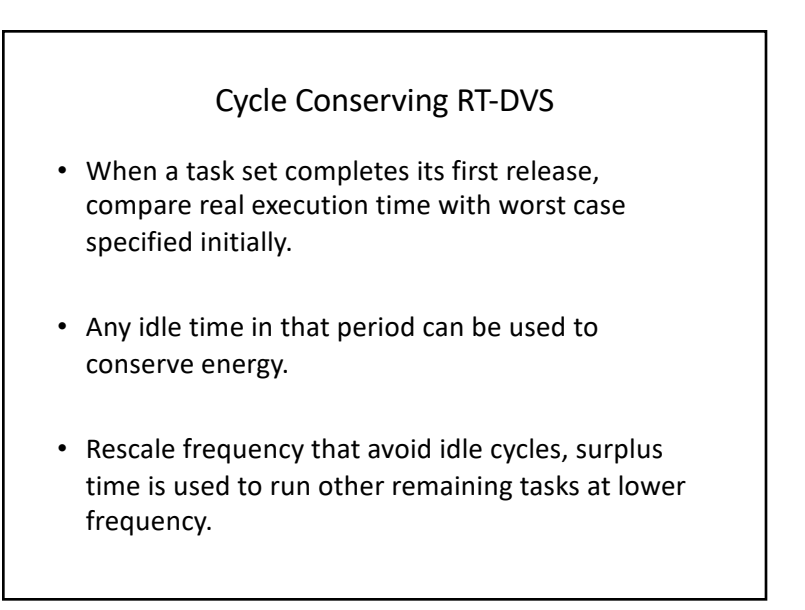

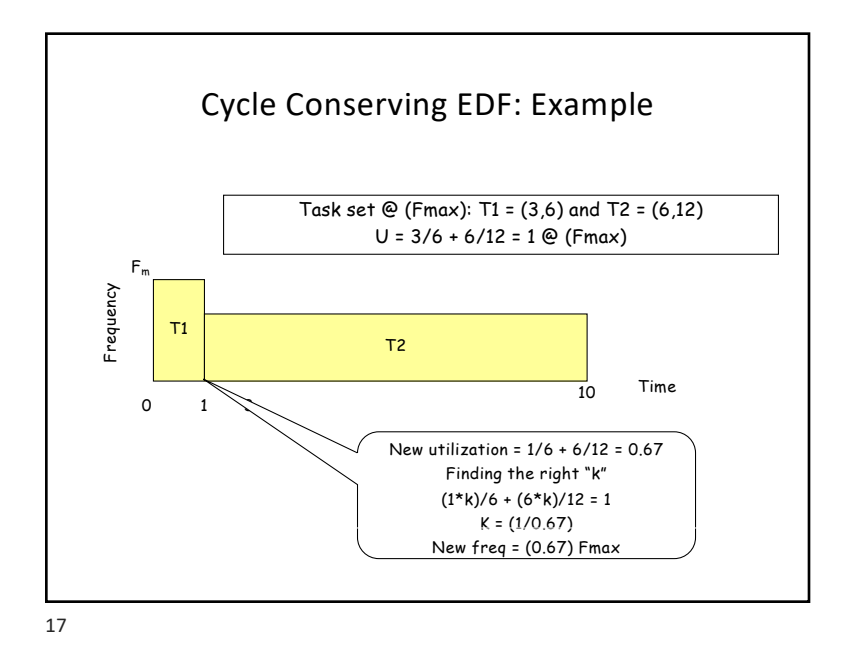

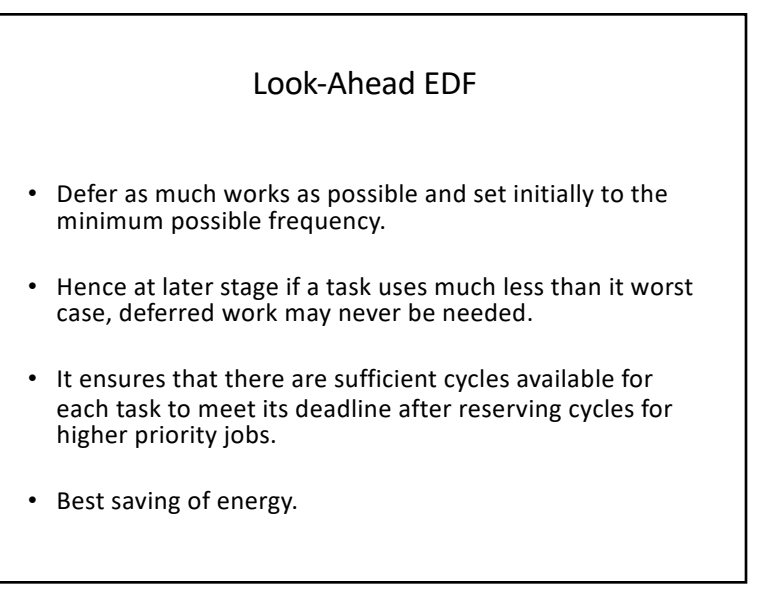

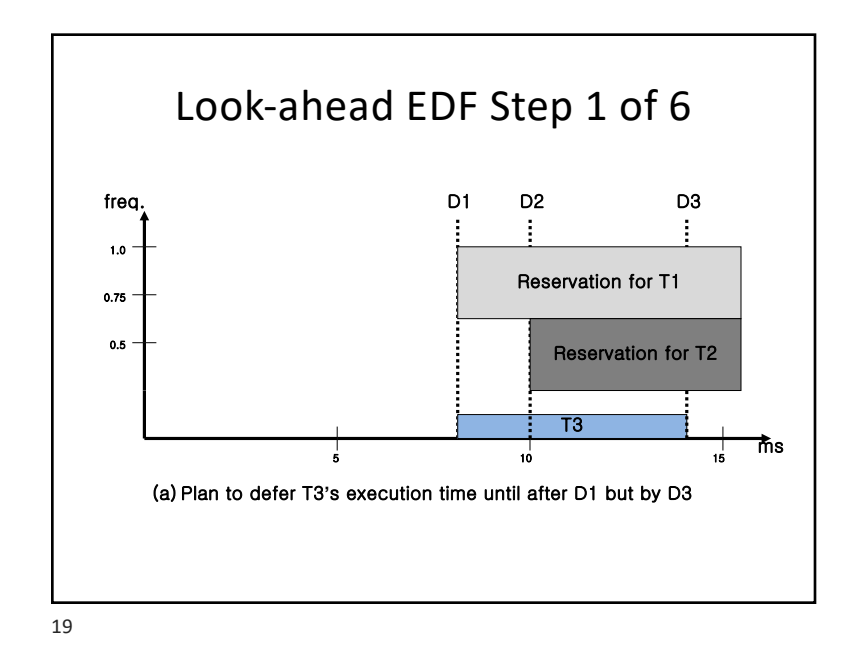

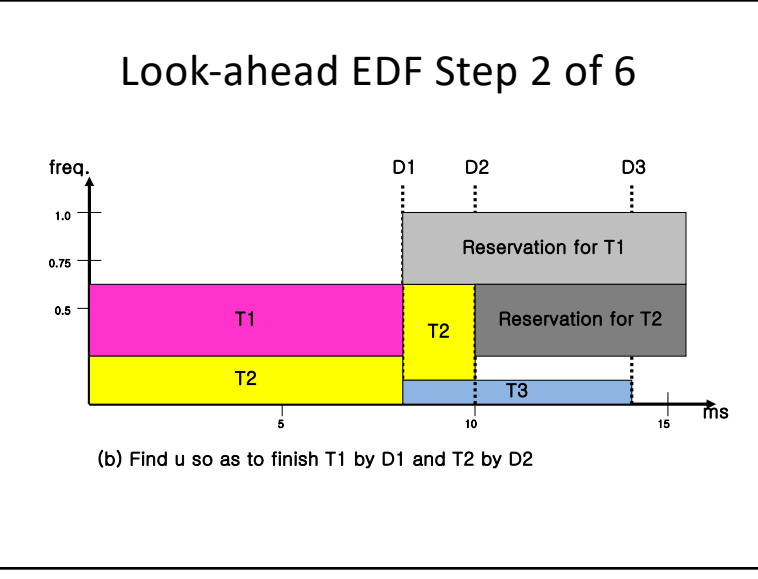

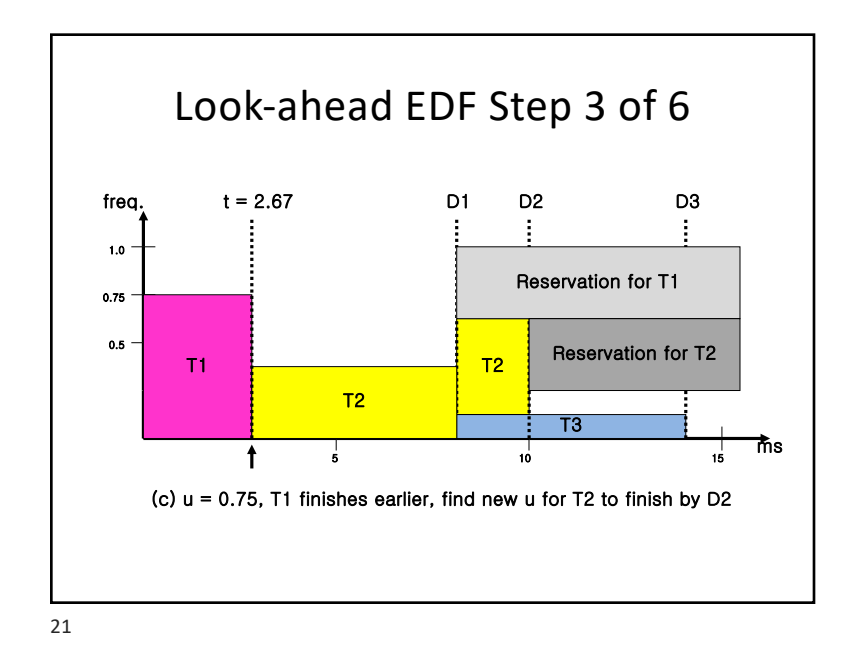

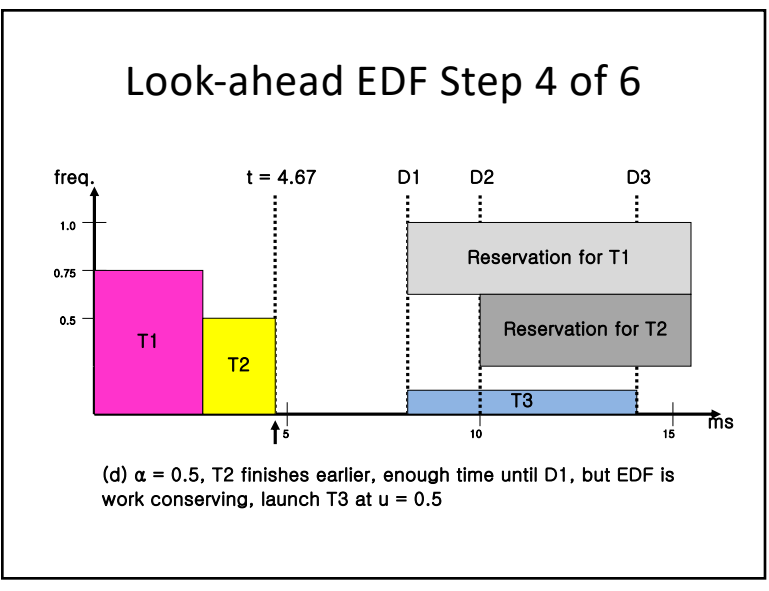

3/7/23

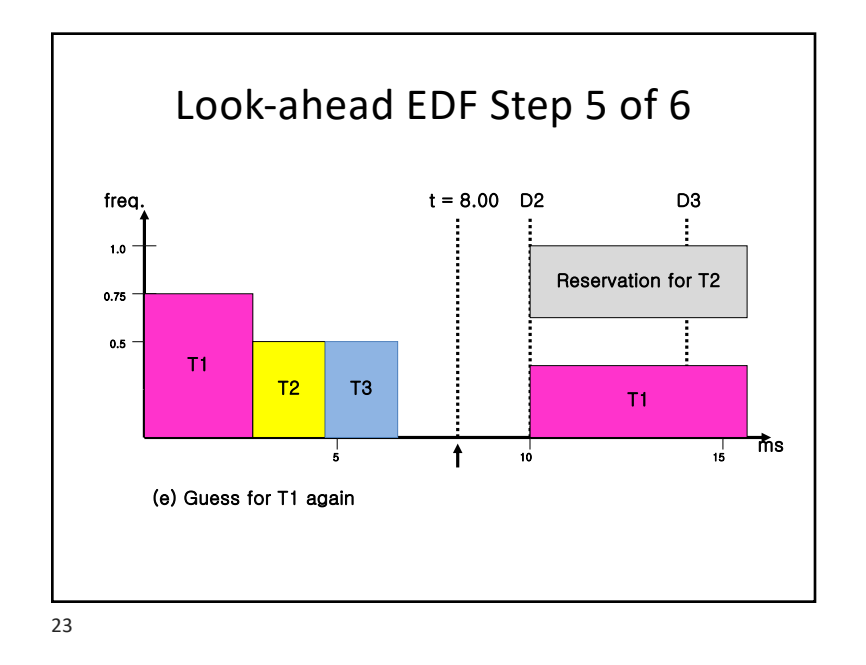

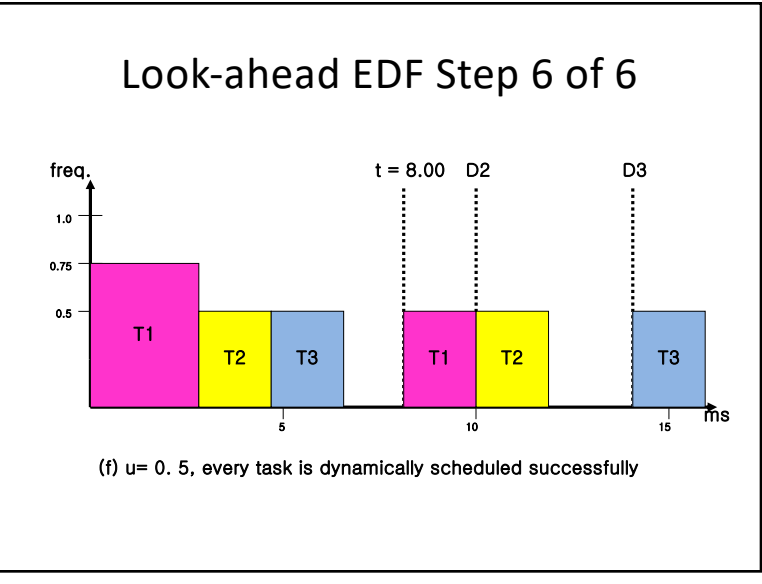

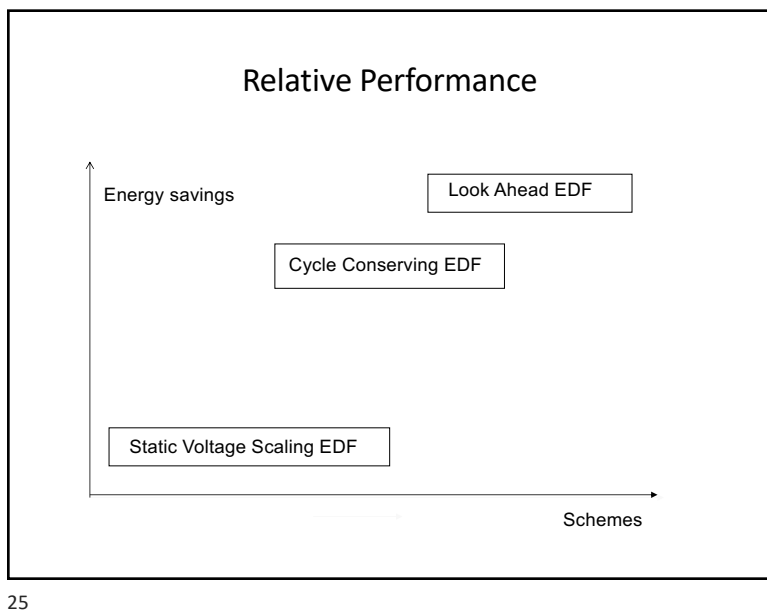

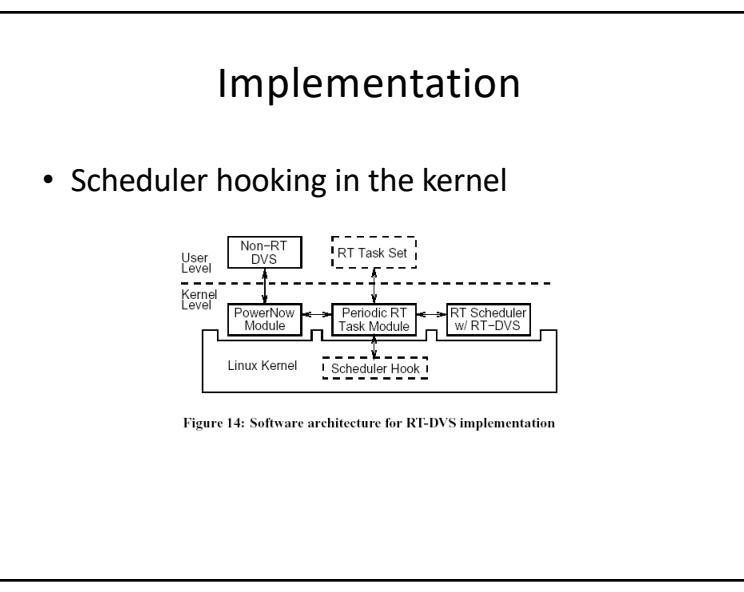